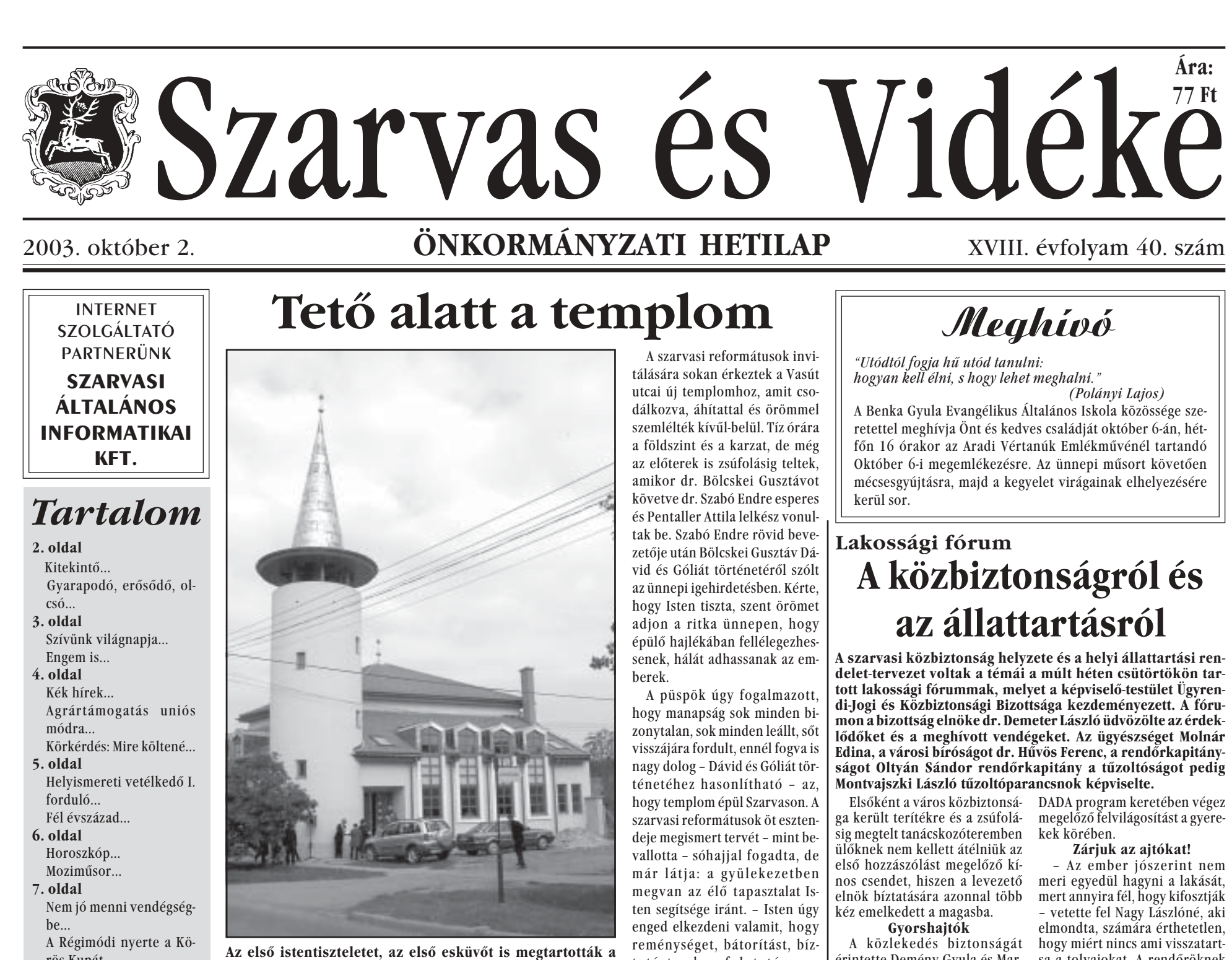

rös Kupát... 8. oldal A főszerepben a zene Bele az éjszakába 9. rész

szarvasi református templomban, igaz még csak alapkövét helyezte el a tetővel, toronnyal büszkélkedő épületnek dr. Bölcskei Gusztáv, a Tiszántúli Református Egyházkerület püspöke, a múlt héten szombaton délelőtt.

tatást ad a folytatásra mondta igehirdetése végén a

püspök. Folytatás a 3. oldalon

írt maximum 20 km/órás sebes- szában kitért arra, hogy a jogsze-

meri egyedül hagyni a lakását, - vetette fel Nagy Lászlóné, aki

érintette Demény Gyula és Mar- sa a tolvajokat. A rendőröknek kó István hozzászólása. Előbbi a nincs tekintélye a bűnözők előtt, Csuka utcán tapasztalható gyors- néha kérdésessé válik kinek van hajtást említette fel, kérte tartas- igaza: az áldozatnak vagy a bűsák be a pihenő övezetben elő- nözőknek. Oltyán Sándor vála-

## Múzeumpártolásban első

 $\frac{1}{2} \frac{1}{2} \frac{1}{2} \frac{1}{2} \frac{1}{2}$ 

**OKLEVEL** 

mányzatok versenyében, katearról a Babák Mihály polgármester által kedden, a Nemzeti Kulturális Örökség Minisztériuma helyettes államtitkárától átvett oklevél is tanúskodik. A polgármester nem kis örömmel mutatta az oklevelet - amivel 850 ezer forint is járt -, s úgy nyilatkozott érdeklődésünkre, hogy a városvezetés döntésének helyességét látja igazolva, amivel a múzeumot városi kezelésbe vették. Nem kisebb elismeréssel szólt a múzeum vezetőjének és dolgozóinak munkájáról, amivel a testület döntését erősítették, s a szarvasi Tessedik Sámuel Múze-

umot igazi bemutató-múzeum-

Szarvas Város Önkormányza- má tették, a közélet és közműve- helyettes államtitkár és a közta a Múzeumpártoló Önkor-lődés szerves alkotóelemévé gyűjtemények főosztályának veváltoztatták. Babák Mihály arról zetője is elismeréssel szólt a góriájában idén első lett, amint is beszámolt, hogy a díjátadón a szarvasi múzeumról, Szarvas vá-

A XXI. századi iskola kisebb lesz

rosáról, városvezetéséről, amiért a nem kötelező feladatot vállalták, s igen színvonalasan ellátják. (Itt fűzte hozzá a polgármester azt, hogy reméli: az, akinek törvény szerint kötelessége lenne a feladat - a megyei  $\ddot{o}$ nkormányzat - mielőbb, saját költségén feldolgozza a szarvasi múzeumban tárolt leleteket.) - Első gondolatom - mondta

végezetül Babák Mihály - a díi átvételekor Palov Jóska bácsi volt, hogy vajon ő ilyennek álmodta-e a múzeumot. Azt hiszem - s remélem Jóska bácsi valahol a távolban helyeslően bólogat -, hogy igen.  $T.L.$ 

## Idősen Tisztelt szarvasi, környékbeli idősek! Október első napja az Önök tiszteletére rende-

zett világnap. Idősnek lenni, annyi, mint sok időt megélni, s - remélem - sok idővel rendelkezni még. Az idős korhoz hozzátartozik az élettapasztalat, a bölcsesség, amit - kérem - kamatoztassanak szűkebb és tágabb közösségeik, családjuk, baráti körük, városuk javára. Az Idősek Világnapja alkalmából kívánok valamennyiüknek gondtalan, szép éveket, szeretetben, hasznosan eltöltött időskort. **Babák Mihály** polgármester

tány meglátása szerint forgalomhelése feloldható lenne, ami pemasabb, balesettel érintett helyeken alkalmazzák többször. Markó István örömmel vette.

hogy utóbb csökkent a Szabadság úton zsonglőrködő megfontolatlan motorosok száma a viszont arról számolt be, hogy most meg a Jókai utcán tapaszkapitány szerint várható volt, hogy a fokozott rendőri jelenlét ilyen hatást vált ki, ezután a Jókai utcán is többször fognak ellenőrizni.

## Van-e a városban kábítószer? A fiatalokért aggódók kérdé-

Andor, aki azt kérdezte, jelen van-e a városban a kábítószer? Oltyán Sándor rendőrkapitány úgy ítéli meg, hogy Szarvas kábitószer-érintettsége csekély. Ennek ellenére más kapitányságok munkatársait is segítségül híva tartottak a közelmúltban ellenőrző akciót, egyetlen esetben találtak kábítószerre utaló jeleket, inkább az alkohol foatalok. Molnár Edina az ügyészros érintettsége csekély. A szakemberek felhívták a figyelmet  $K.Zs.$ ni, ugyanakkor a rendőrség a

séget, ugyanis az ott lakók veszé- rűen eliáró rendőrt nem érheti lyeztetve érzik magukat a Nyúl-bántódás. Szólt arról is, hogy inzugot arrafelé megközelítő átha- tézkedés sorozatot dolgoztak ki ladó forgalomtól. A rendőrkapi- a rendőrségen arra, hogyan előzzék meg a családi rendezvészervezéssel az út ilyenféle ter- nyek idején történő lopásokat. Elmondta azt is, a saját tulajdodig a gyorshajtást illeti: traffipax nára a mai időkben mindenkihasználatával lehet kiszűrni a nek nagyobb gondot kell fordígyorshajtókat, viszont ezeket az tani, számtalanszor bebizonyoeszközöket általában a forgal- sodott például, hogy azokat a gépkocsikat törik fel, melyekben elől hagyják az értékeket.

Ha a bokroktól nem látni Néhány, a Rákóczi és a Jókai utca kereszteződésében tapasztalható közlekedési problémára rendőri intézkedések hatására, hívta fel a figyelmet dr. Pecsenye Erzsébet, melyet szabálytalanul parkoló autók és nagyra talható hasonló rendzavarás. A nőtt bokrok idéznek elő. Javasolta, hogy ezeken a nagyforgalmú utcákon is helyezzenek el fekvőrendőröket. A városi utakat kezelő KOMÉP Városgazdálkodási Kft. igazgatója Mihály István a hozzászólásra reagálva kérte, hogy a város lakói bejelentéseikkel segítsék a munkájusét fogalmazta meg Ruzicska kat, a jelzéseket megvizsgálják és megteszik a szükséges intézkedéseket. Fontosnak tartja hogy értesüljenek az utak mélletti jelzőtáblák kidöntéséről megrongálásáról, hiszen ezek balesetveszéllyel járnak. Mit tehet a szomszéd?

Dr. Demeter László terelte a szót egy a városban régóta feszültséget okozó jelenségre, melynek valósságát Földesi Zolgyasztásnak vannak kitéve a fi- tán és dr. Bagi László képviselők is megerősítettek. Olyan esetekségi vádemelések számából kiin- ről beszéltek, mikor azzal hozdulva erősítette meg, hogy a vá- nak kényszereladási helyzetbe egyes házrész-tulajdonosokat, hogy a szomszéd lakást olyan arra, hogy a szülői feladatok embereknek adják el, akik gyakorlásakor kell a kábítószer nem tartják be az együttélés

Folytatás az 5. oldalon

Szarvas Város Önkormányzata két iskolájában, a Szlovák Tanítási Nyelvű Általános Iskolában és a Vajda Péter Gimnázium és Szakközépiskolában ezt a tanévet gyönyörűen felújított, kibővített épületekben kezdhették meg az iskolások és pedagógusaik. Emellett még szembeötlőbb, hogy Szarvas Város Általános Iskolája és Óvodái intézményének épületei mennyire megérettek a felújításra. Mielőtt azonban a megújulás folyama kezdetét venné, számba kell venni, hogy milyen oktatási feladat vár a város általános iskolájára és óvodáira. A fejlesztést támogató szakmai programot tárgyalta meg legutóbbi ülésén a város képviselő-testülete.

Az előterjesztést készítő Intézményfelügyeleti Osztály pedagógiai szakreferense Szűcs Józsefné elmondta, hogy a demográfiai adatok nem bíztatóak ami az elkövetkező években óvodába, iskolába készülő gyerekek számát illeti. Míg az idén ősszel 143 gyerek iratkozott be első osztályba, folyamatos csökkenés után a 2009/2010es tanévben 130 gyerek válik iskolás korúvá. Az önkormányzati általános iskolában idén 795 tanuló kezdte meg a tanévet, az évtized végén - tekintve a városban élő szülők eddigi mutatott iskolaválasztási szokásait - már csak 391-en járnak majd ide. Ezért azt javasolják, hogy az iskola Fő téri épületét úgy újítsák fel, hogy egy 16 tantermes, 2 tanulócsoportos, XXI. századi iskola követelményeinek felelien meg.

Az iskolásokéhoz hasonlóan az óvdások létszáma is csökkenni fog, ez olvasható ki a születések számából. Az ebből kiinduló becslések szerint a következő években 2 óvodás kiscsoport indítható. Az előterjesztésben így azt javasolták, hogy a közelmúltban vásárolt ingatlanban. a Kossuth utca 66 sz. alatti épületben egy háromcsoportos óvodát alakítsanak ki, emellett újítsák fel a Damjanich utcai óvodát és a Zöldpázsiti óvodát. A javaslathoz a Művelődési és Oktatási Bizottság vezetőieként Földesi Zoltán fűzte hozzá, hogy most már megvan a helye annak a 20 millió forintnak, amelyet a polgármester közbenjárására az oktatási tárca ítélt meg a város óvodájának, de azzal is számolnia kell a képviselő-testületnek, hogy ez a pénz nem elég, máris meg kell kezdeni a további források keresését.

A képviselők vita nélkül elfogadták a határozati javaslatokat. Babák Mihály polgármester a témához azt fűzte hozzá: nagyon fontos, hogy az intézményben dolgozók is megismerjék a várható változásokat és számítsanak arra a logikus következményre, hogy kevesebb gyerek tanításához kevesebb pedagógusra lesz szükség.

Számítva a képviselők fenti döntésére az Intézményfelügyeleti Osztály előterjesztette az új óvoda kialakításához szükséges tervezési programot, figyelembe véve az ide vonatkozó előírásokat. A javaslatot, mely számos műszaki előírást tartalmaz, a képviselők | fogyasztás megelőzésére figyel- normáit. szintén elfogadták.